## Semaine du 01 / 07 / 2024<br>au 05 / 07 / 2024

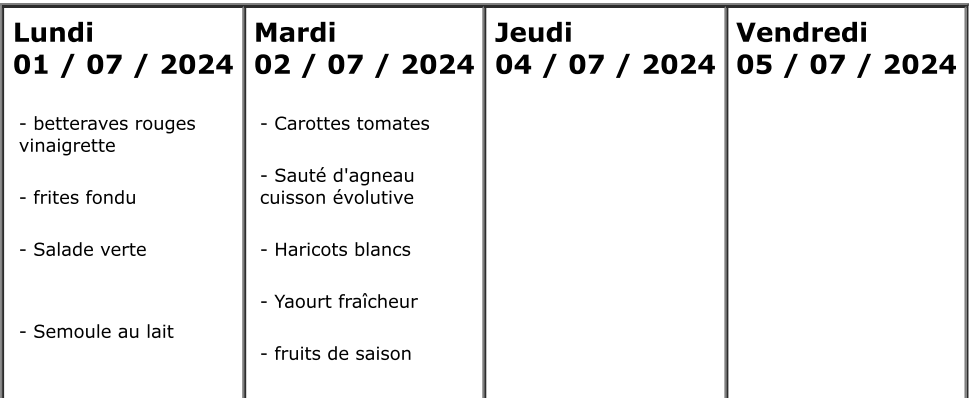